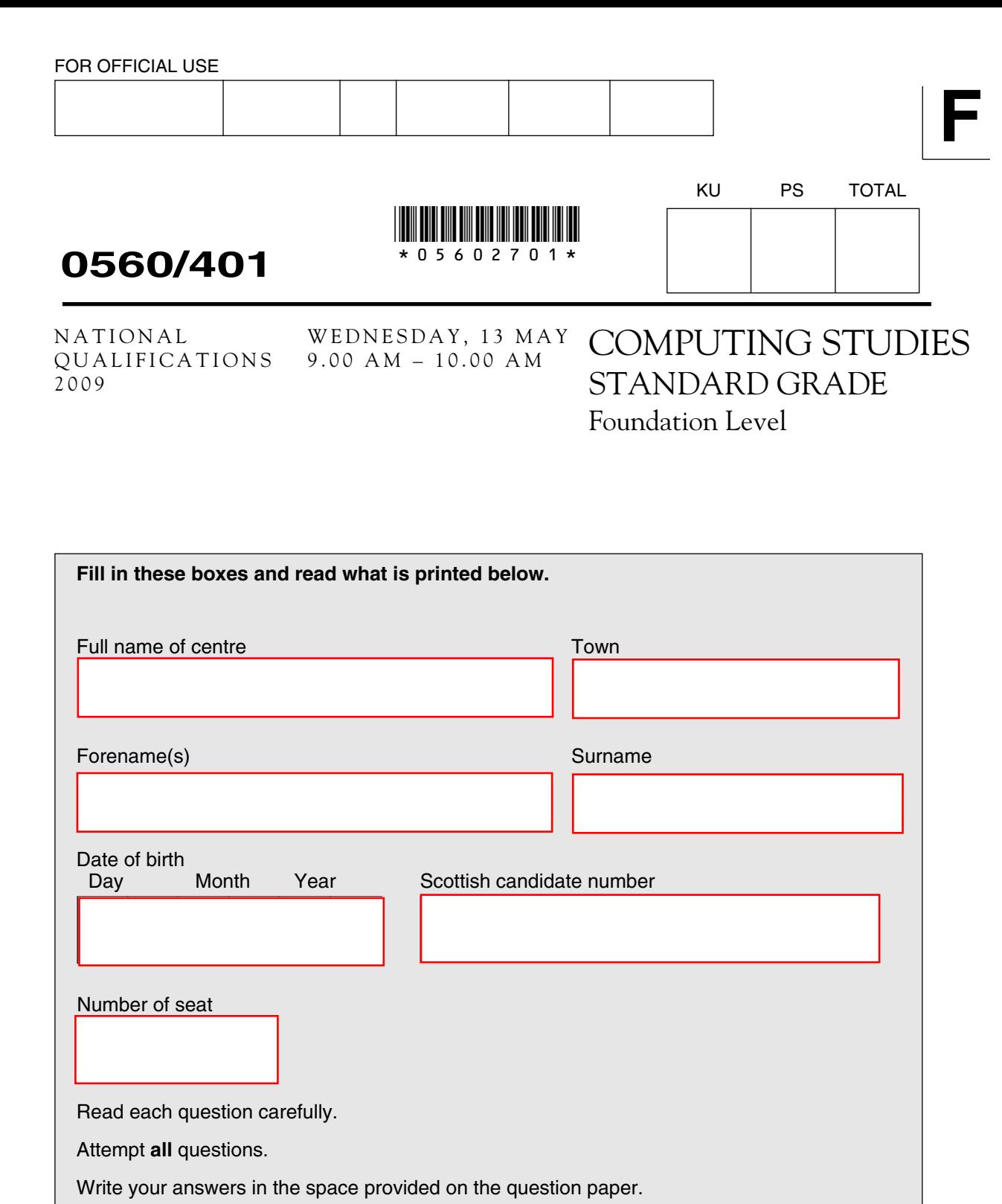

Write as neatly as possible.

Use **blue** or **black ink**.

Answer in sentences wherever possible.

Before leaving the examination room you must give this book to the invigilator. If you do not, you may lose all the marks for this paper.

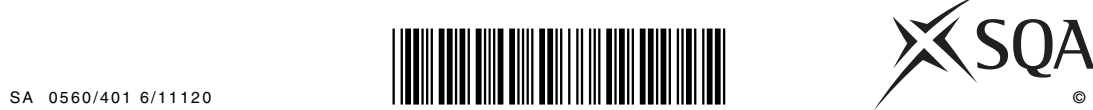

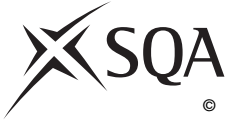

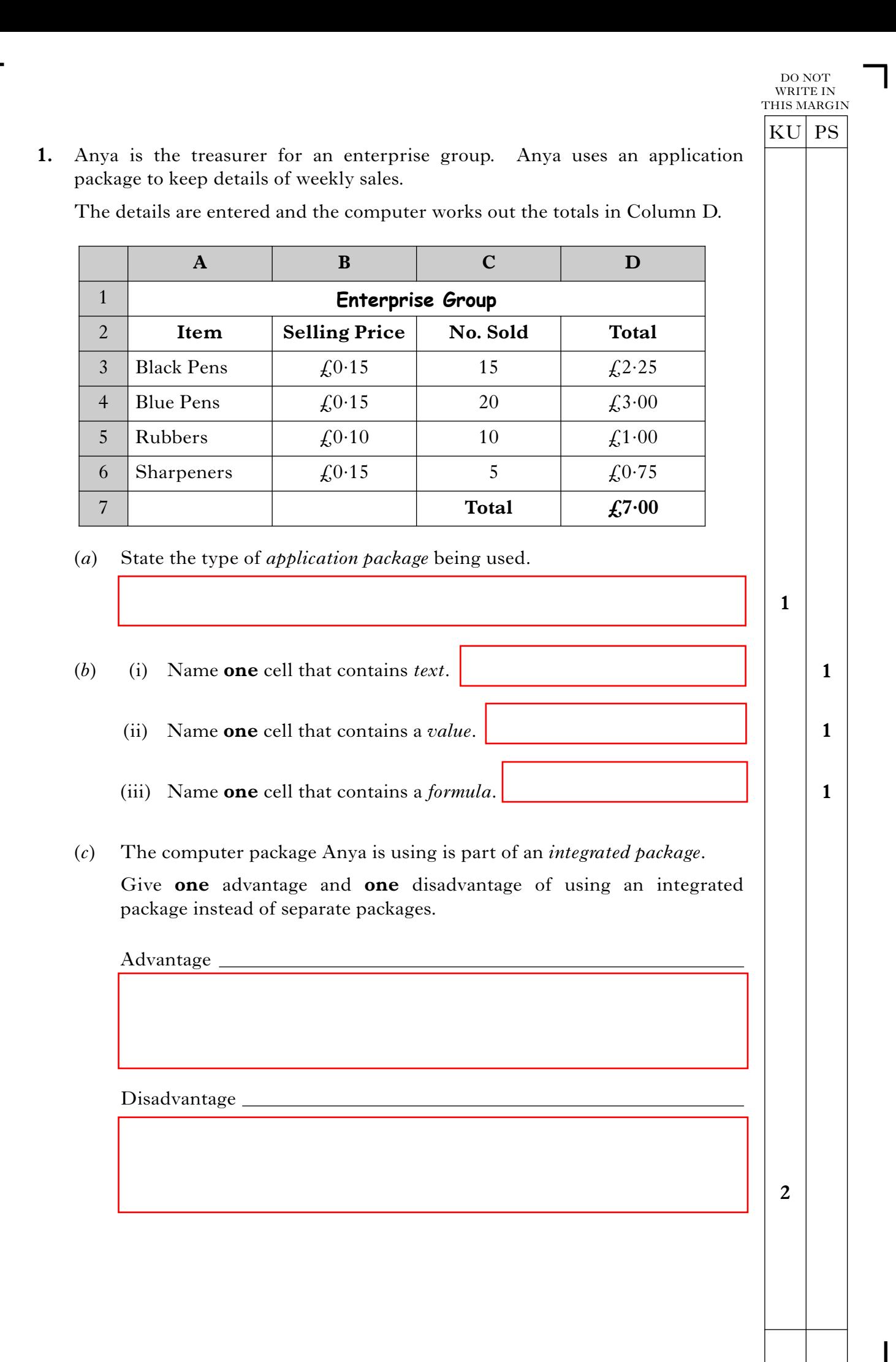

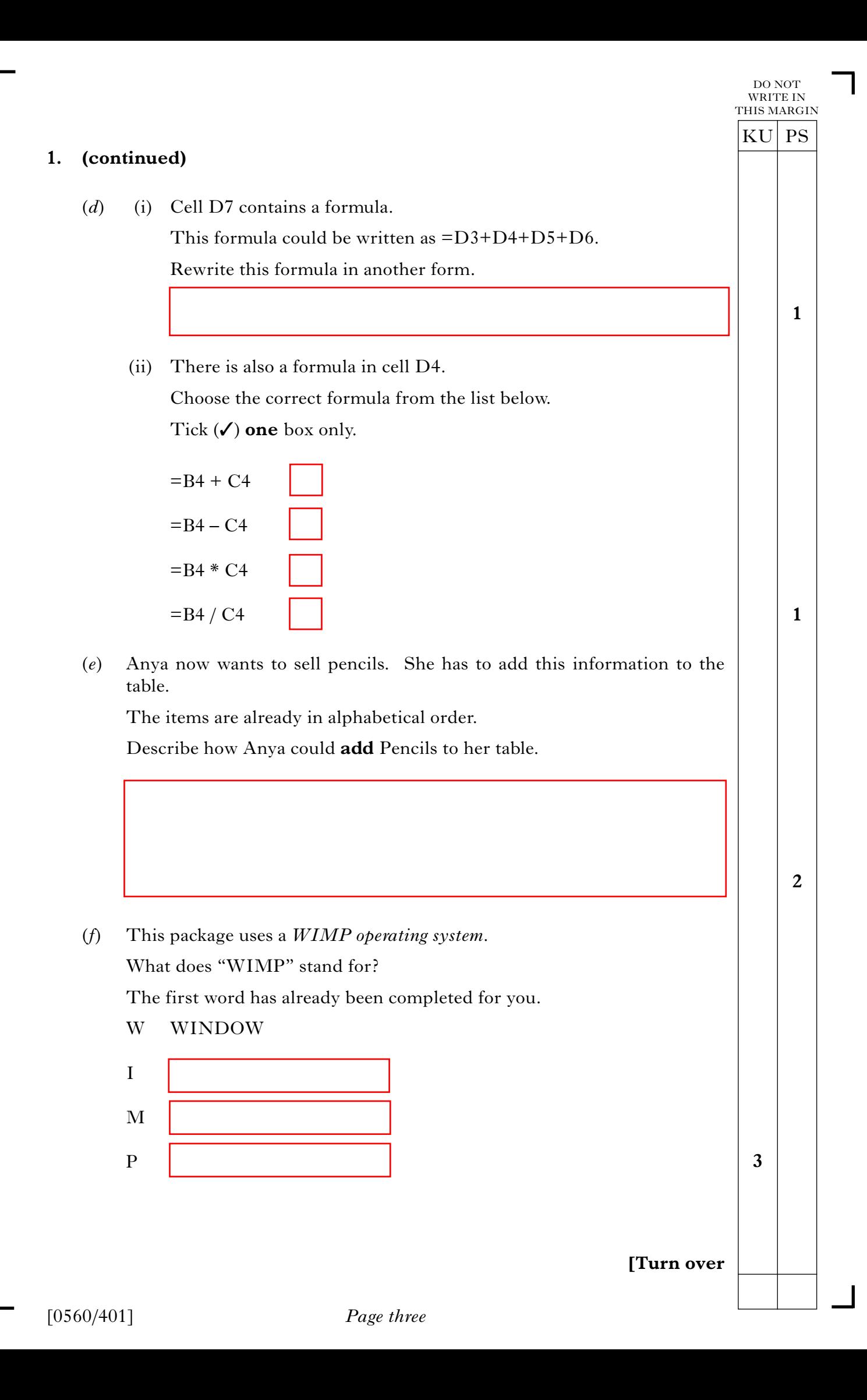

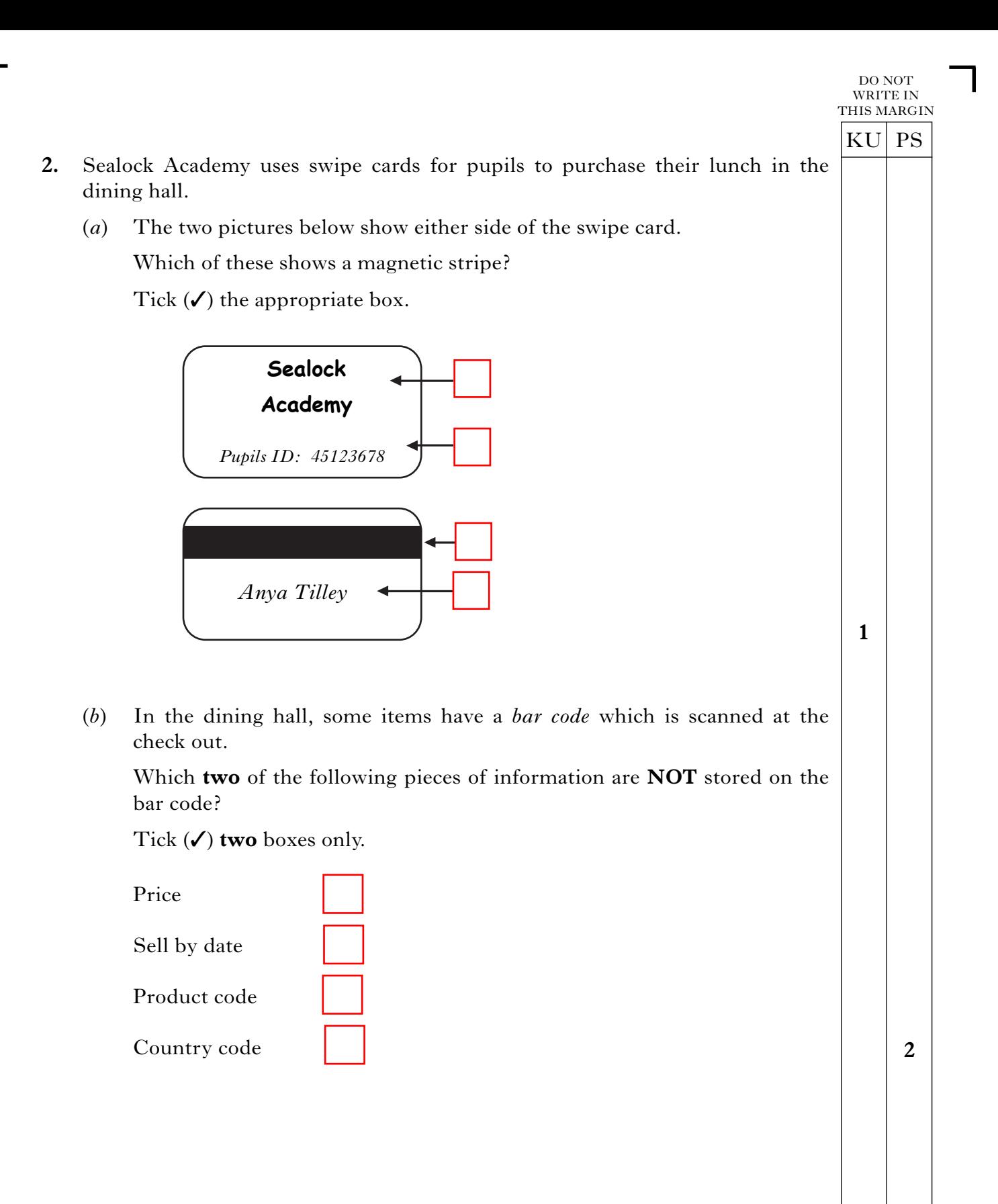

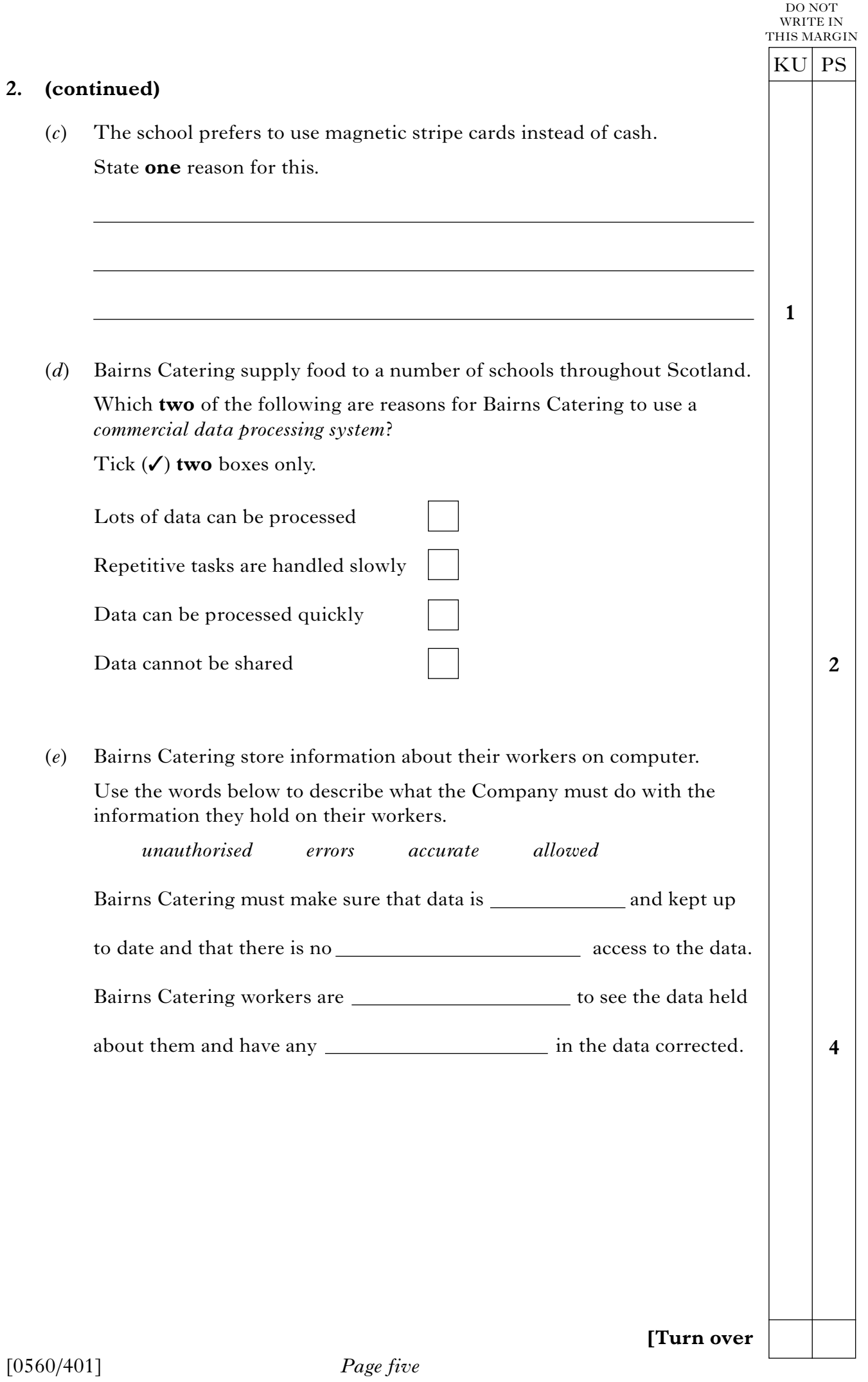

 $\Box$ 

**3.** Garry has a large DVD collection and has created a database to store information on each of his DVDs. (*a*) How many *records* are shown in the database above? (*b*) How many *fields* are shown in the database above? (*c*) Garry has bought a new DVD. He wants to add the information about it to his database file. Tick  $(\checkmark)$  the term which best describes what Garry is doing. Creating a new file Creating a new field Creating a new record **Creating a backup** (*d*) Garry can *search* and *sort* the records in the database. Circle whether he should "search" **or** "sort" to get the list required. The first one has been done for you. (i) A list of all fantasy films  $(Search)$  or Sort (ii) A list of all films in order of title Search or Sort (iii) A list of all films released in 2007 Search or Sort KU PS DO NOT WRITE IN THIS MARGIN **1 1 1 2** Title Date of Release Main Actor | Film Type Harry Potter & The Goblet Of Fire 24/07/2006 Daniel Radcliffe fantasy Shrek 3 26/07/2007 Eddie Murphy children's Simpsons: Movie 10/12/2007 Bart Simpson comedy Pink: Live From Wembley |  $16/04/2007$  | Pink | music Hamlet 24/09/2007 | Kenneth Branagh | drama

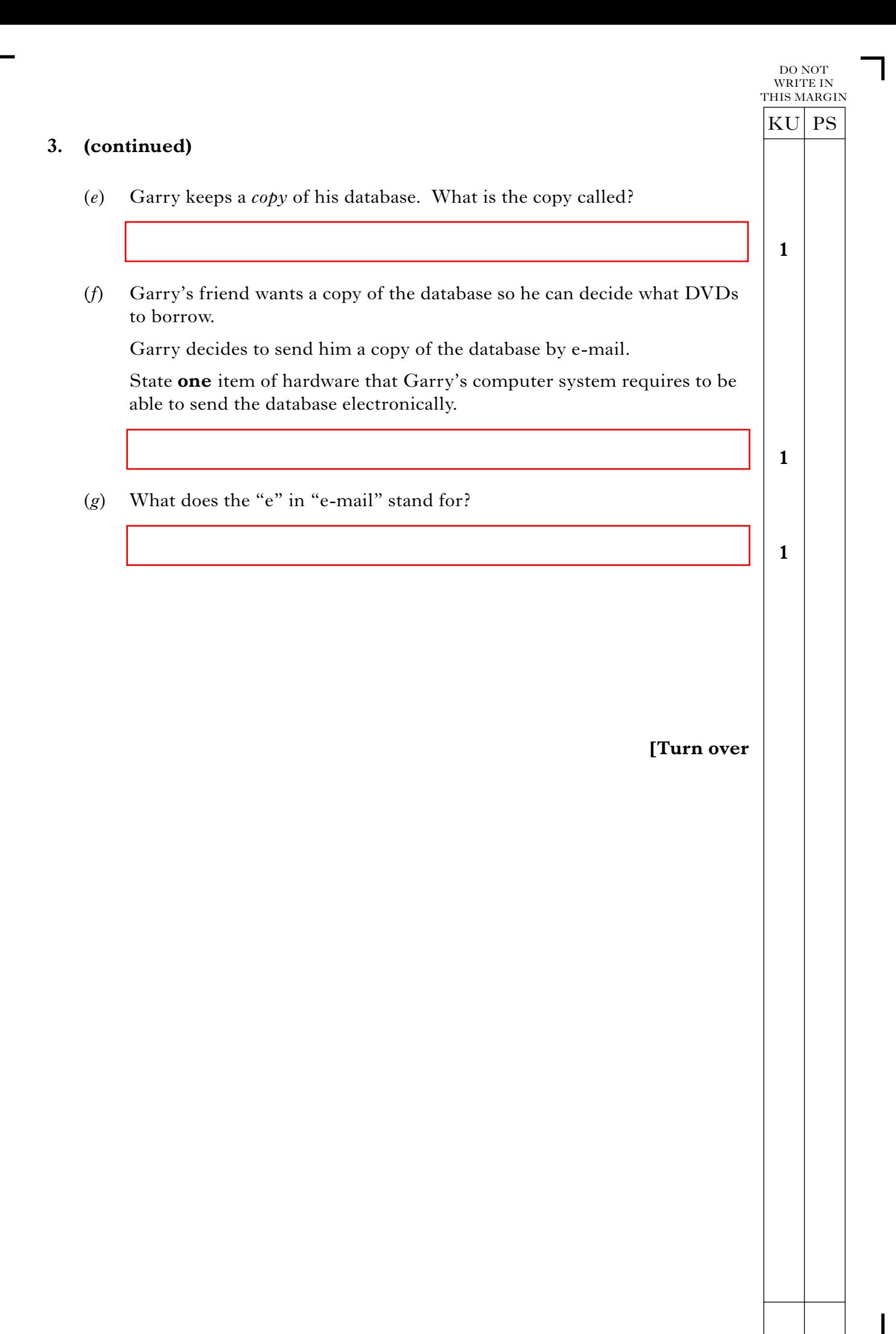

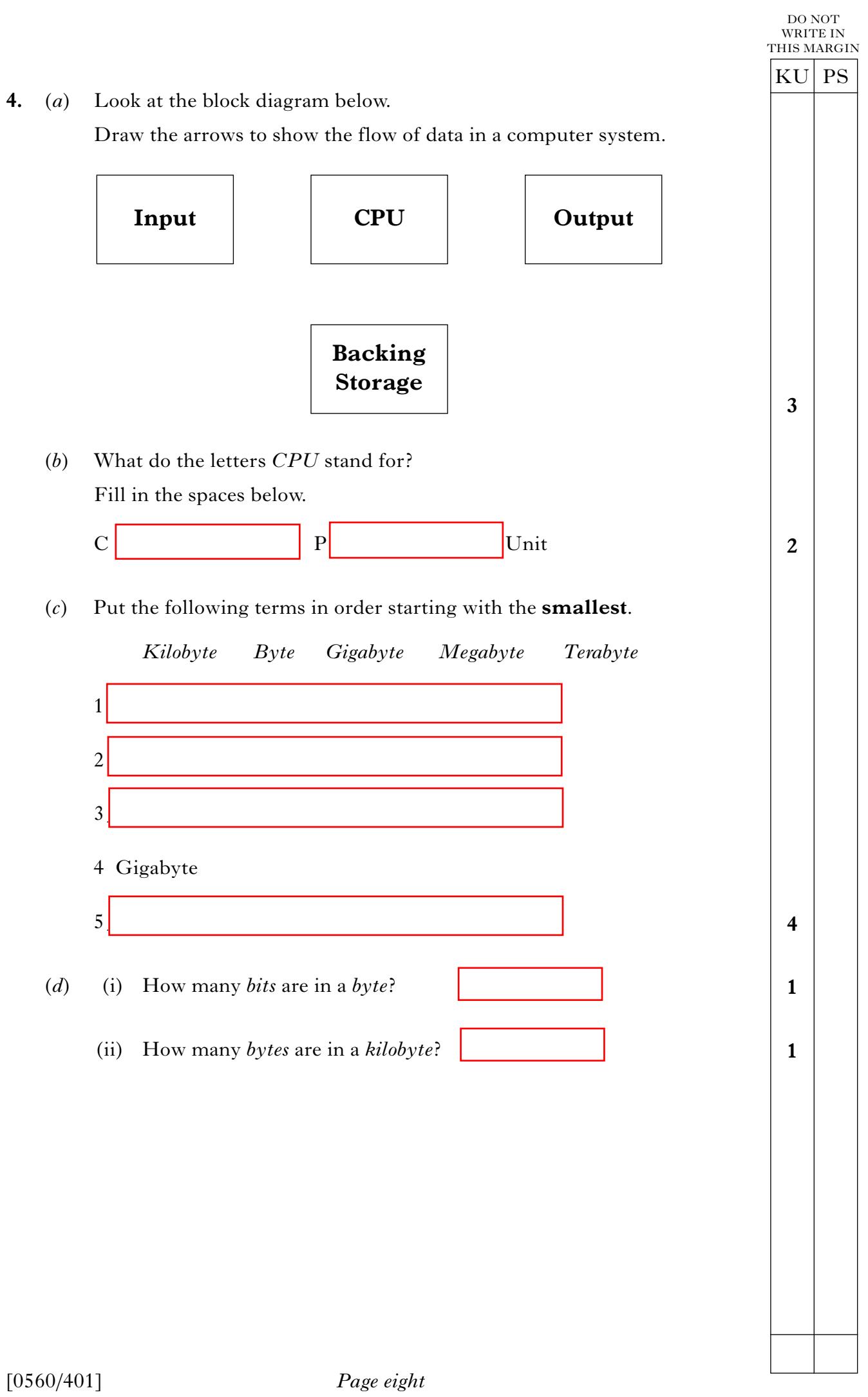

 $\Gamma$ 

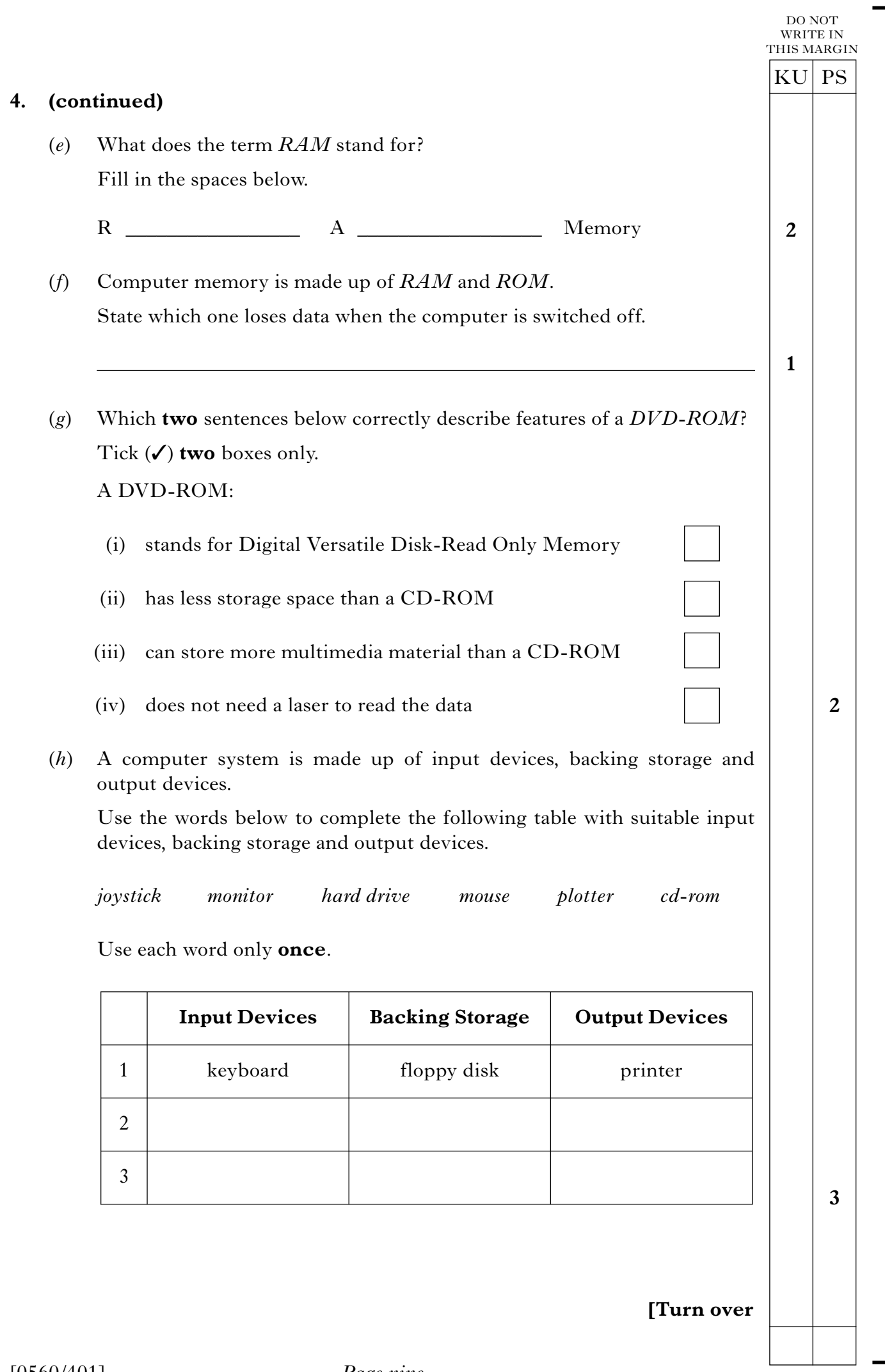

 $\Box$ 

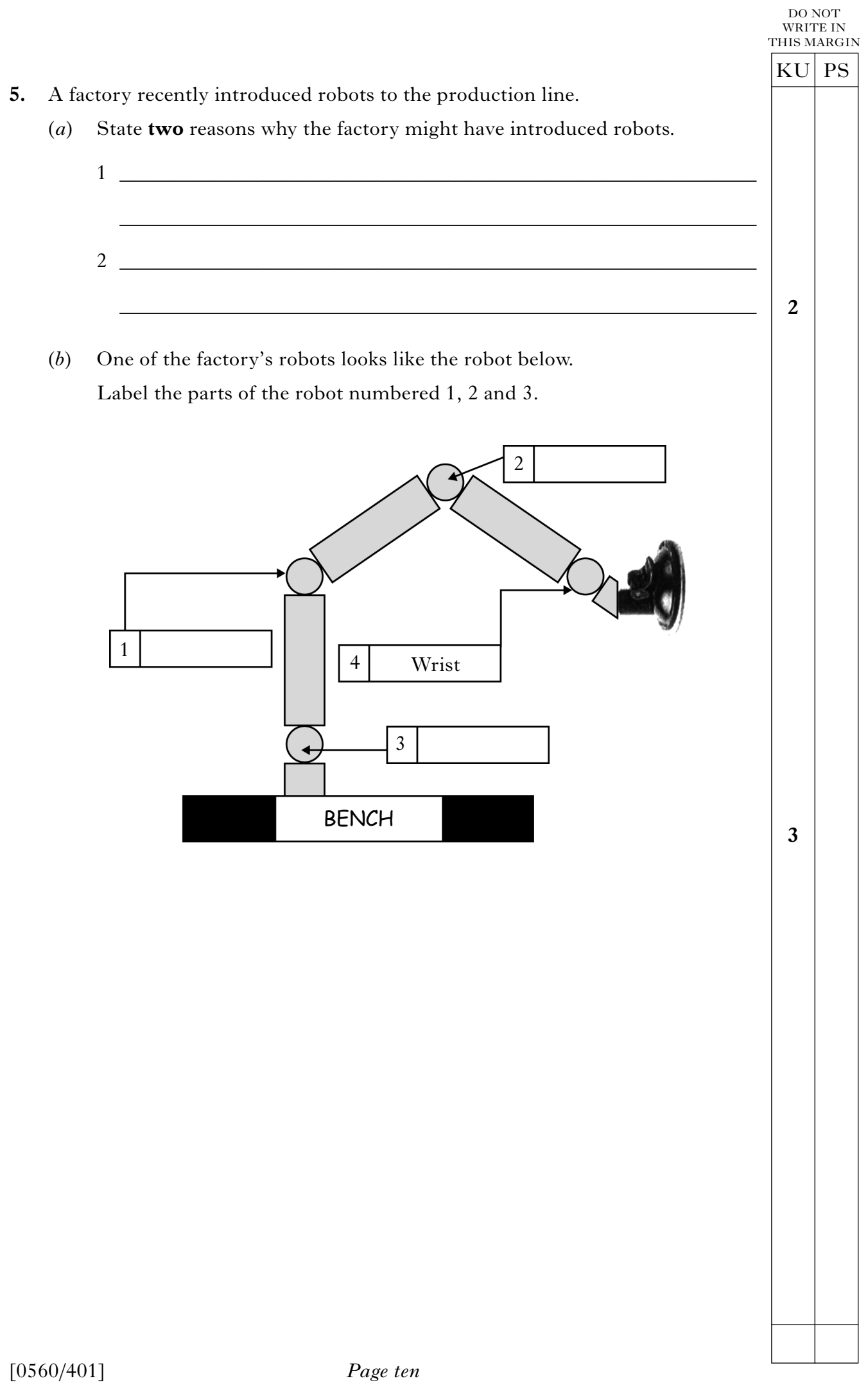

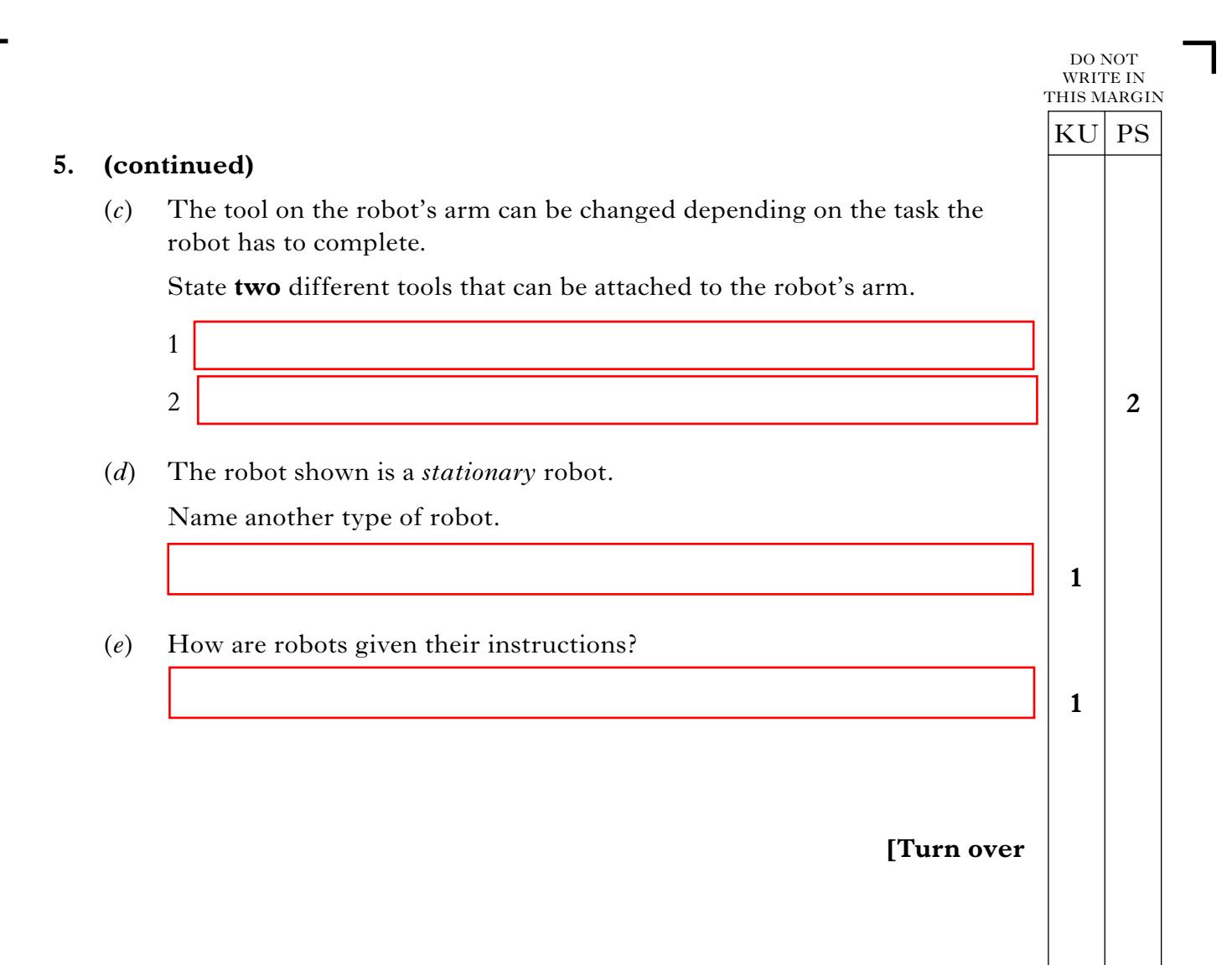

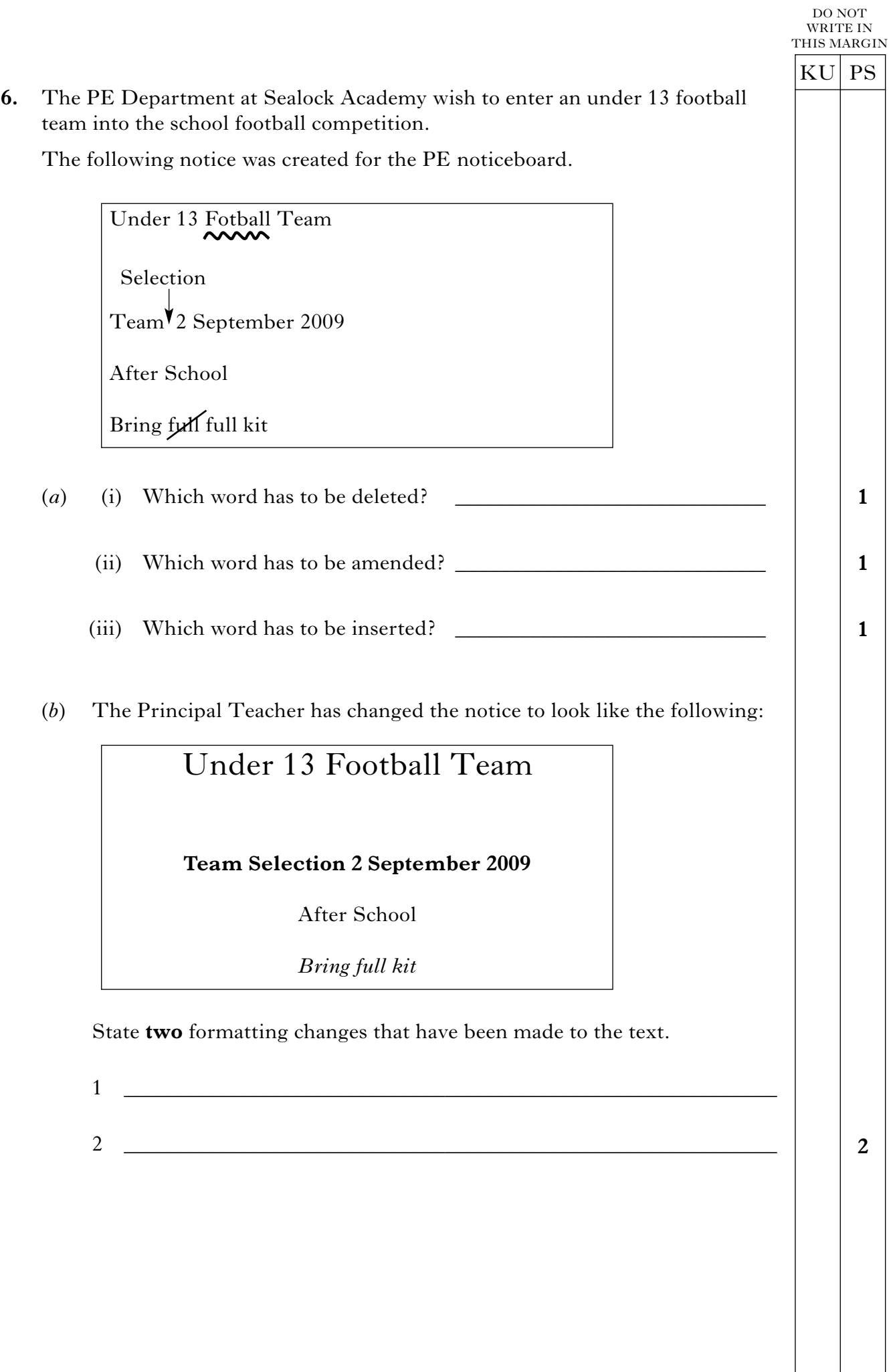

 $\Box$ 

## **6. (continued)**

(*c*) The Principal Teacher asked a pupil to create a logo for the football team. The logo is shown below.

 $KU$  PS

**2**

DO NOT WRITE IN THIS MARGIN

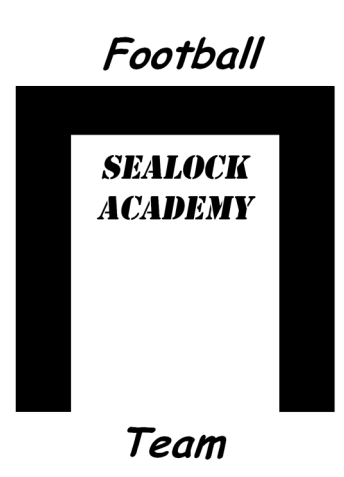

Tick (✓) **two** of the graphic tools the pupil used to create the logo.

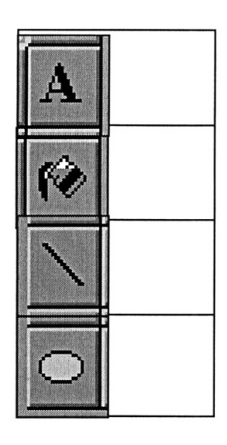

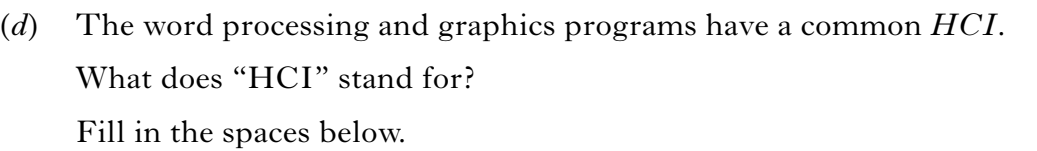

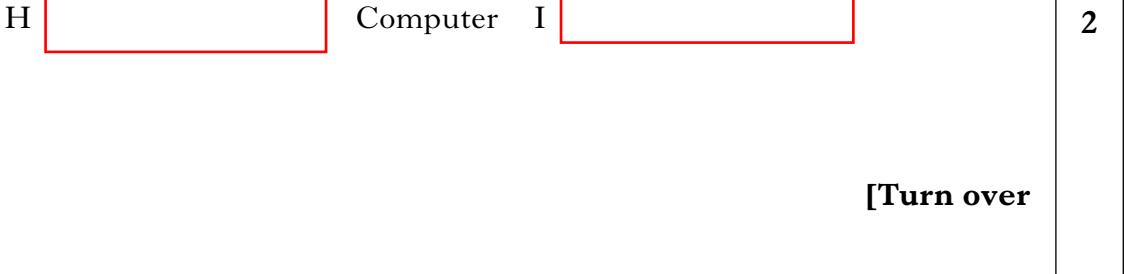

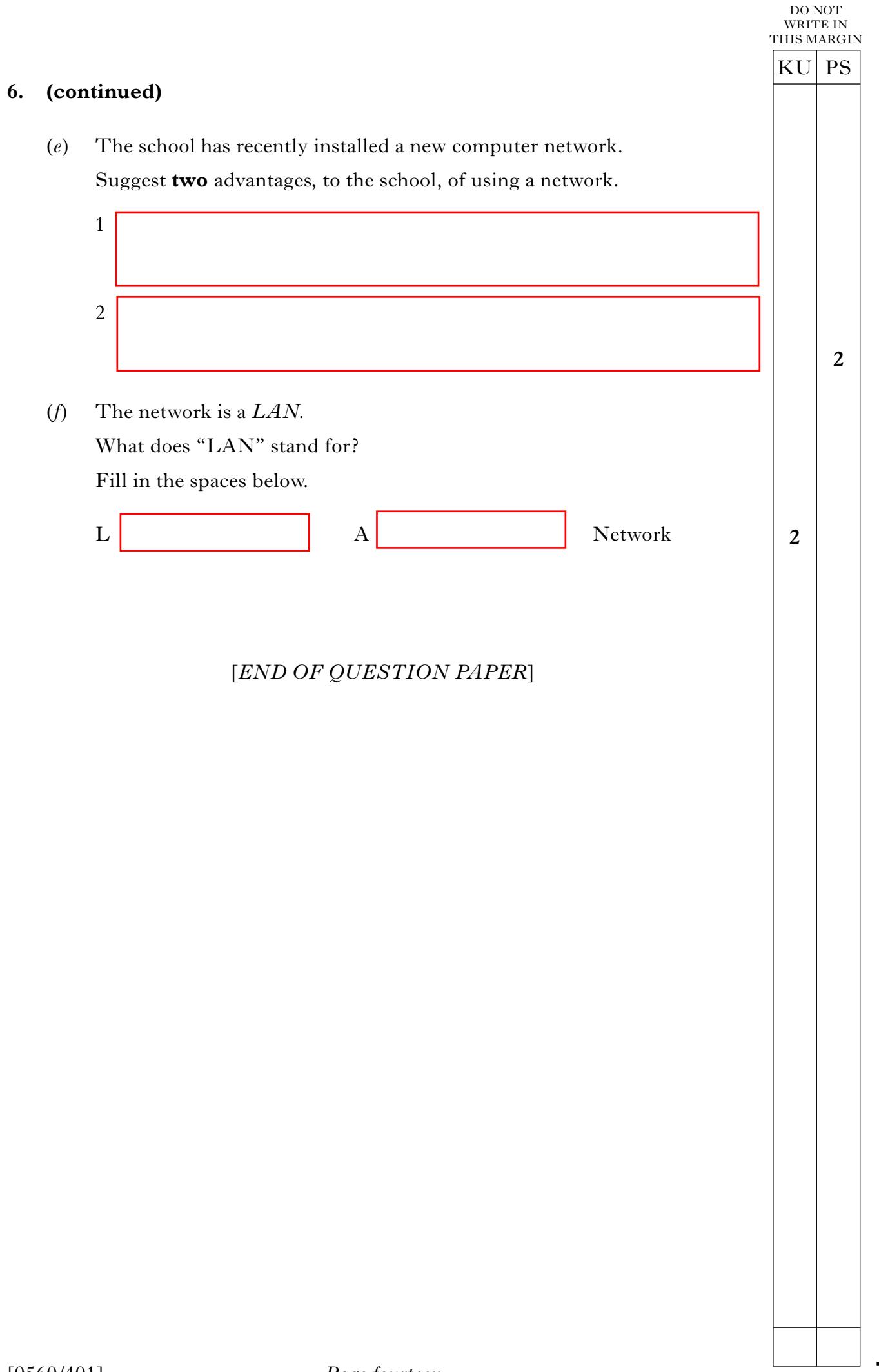

 $\Gamma$ 

**[BLANK PAGE]**

Г

**[BLANK PAGE]**

Г